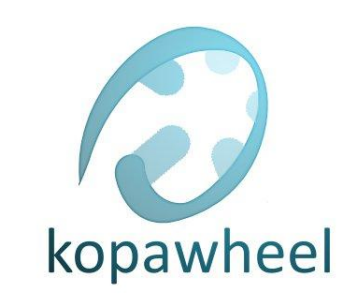

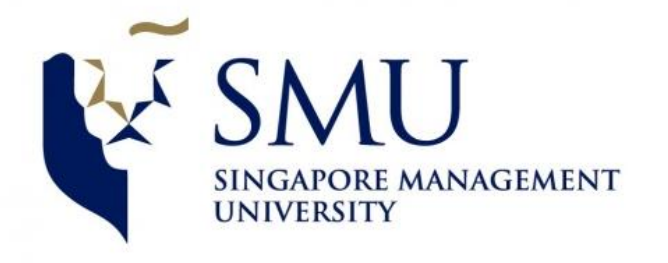

# AUSTIN USER TESTING PLAN

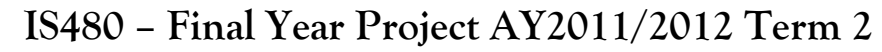

**Project Name:** AUSTIN

**Date:** 20 September 2011

**Project Sponsor:** ESPN Starsports **Project Client:** Nigel Harper

**Project Supervisor:** Professor Kyong **Team Members:** Aw Ming Kun Cassie Victor li Melvir Singh

# **User Testing (UT)**

## **Project Overview:**

An interactive web portal designed for ESPN Star Sports Staff/Clients to view and add video metadata in a guided environment. The web portal will be a comprehensive and flexible tool to replace existing complicated methods. The web portal will consist of Create Video Metadata, Dashboard and Manage Settings components.

#### Brief Description of the modules:

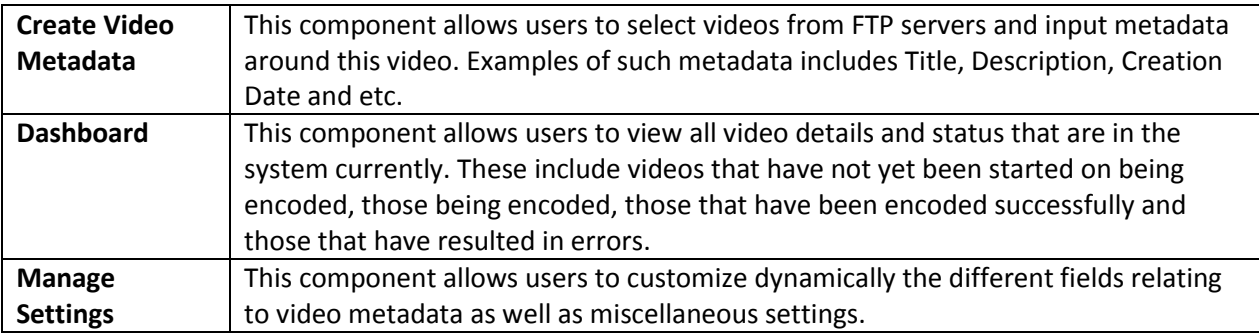

#### **Purpose:**

User Testing is performed to verify that the system meets the deliverables of the project. This is to ensure that the web portal will fulfill user expectations as defined in the business requirements and functional specifications.

## **Objective:**

To ensure that the web portal is bug-free and gain more feedback in terms of the usefulness and the usability of the AUSTIN web portal.

#### **Instructions:**

For each of the tests below, run the test according to the test procedures. Observe the expected results. If the actual result on the AUSTIN web portal matches with the expected results, the test passes. Else if there are any discrepancies or differences from the expected results, note down the actual output in the "Actual Results" column.

Estimated time: 30minutes

#### **Test Cases for Admin users:**

In order to test the following functions, please access the web portal, which has been deployed on ESPN Star Sport's server at [deployment server here]:

## **Module: Create Video Metadata**

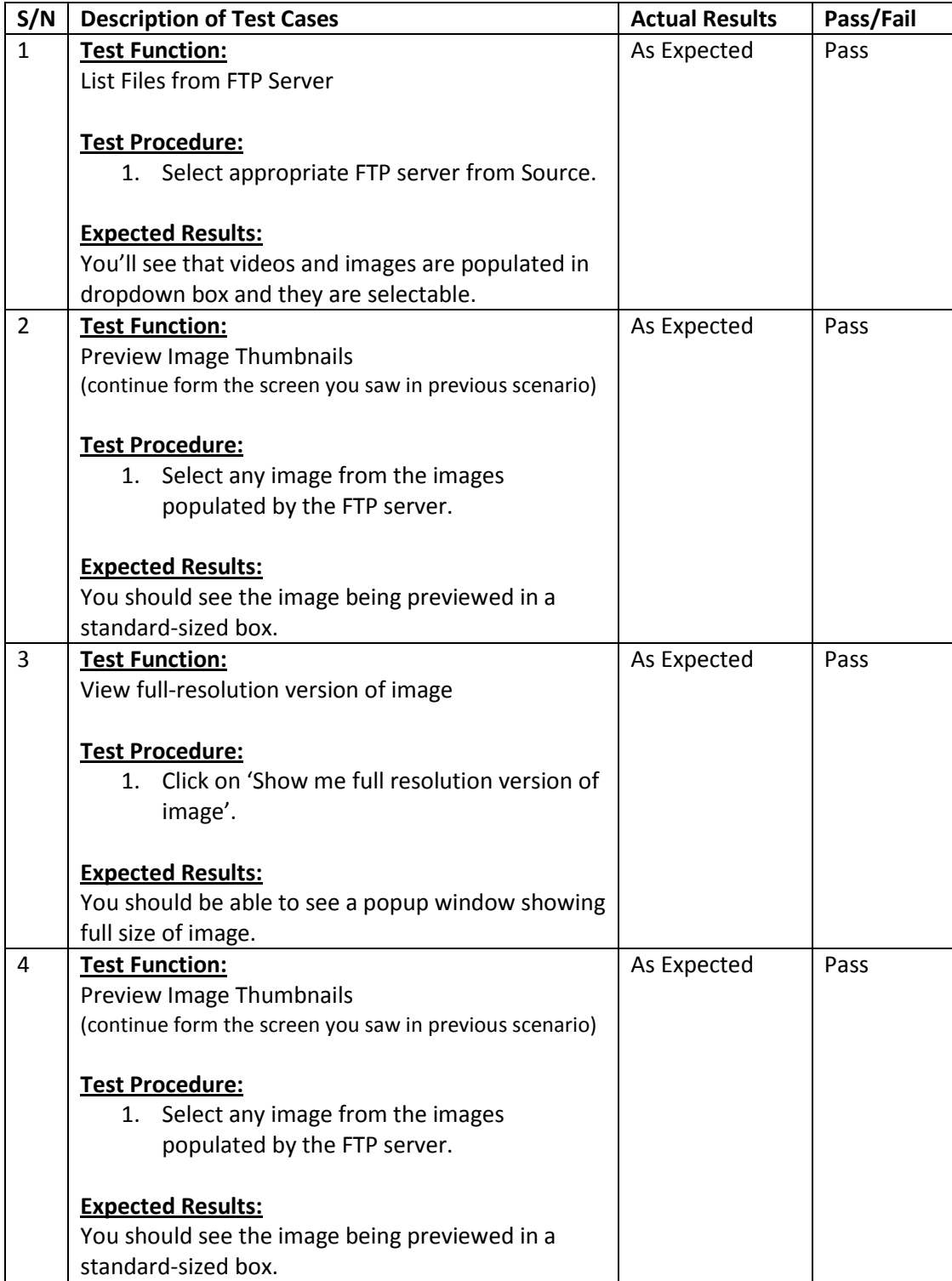

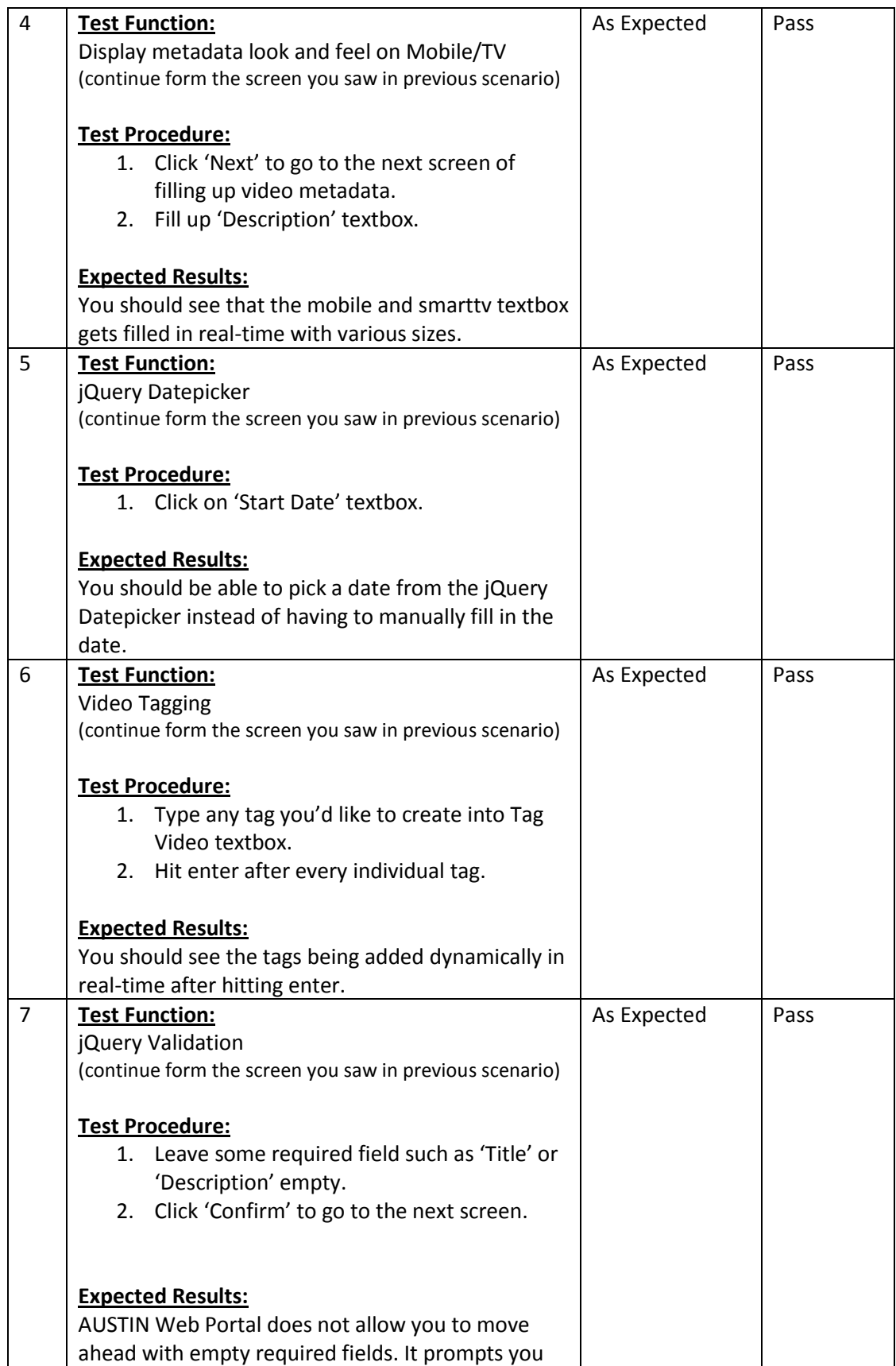

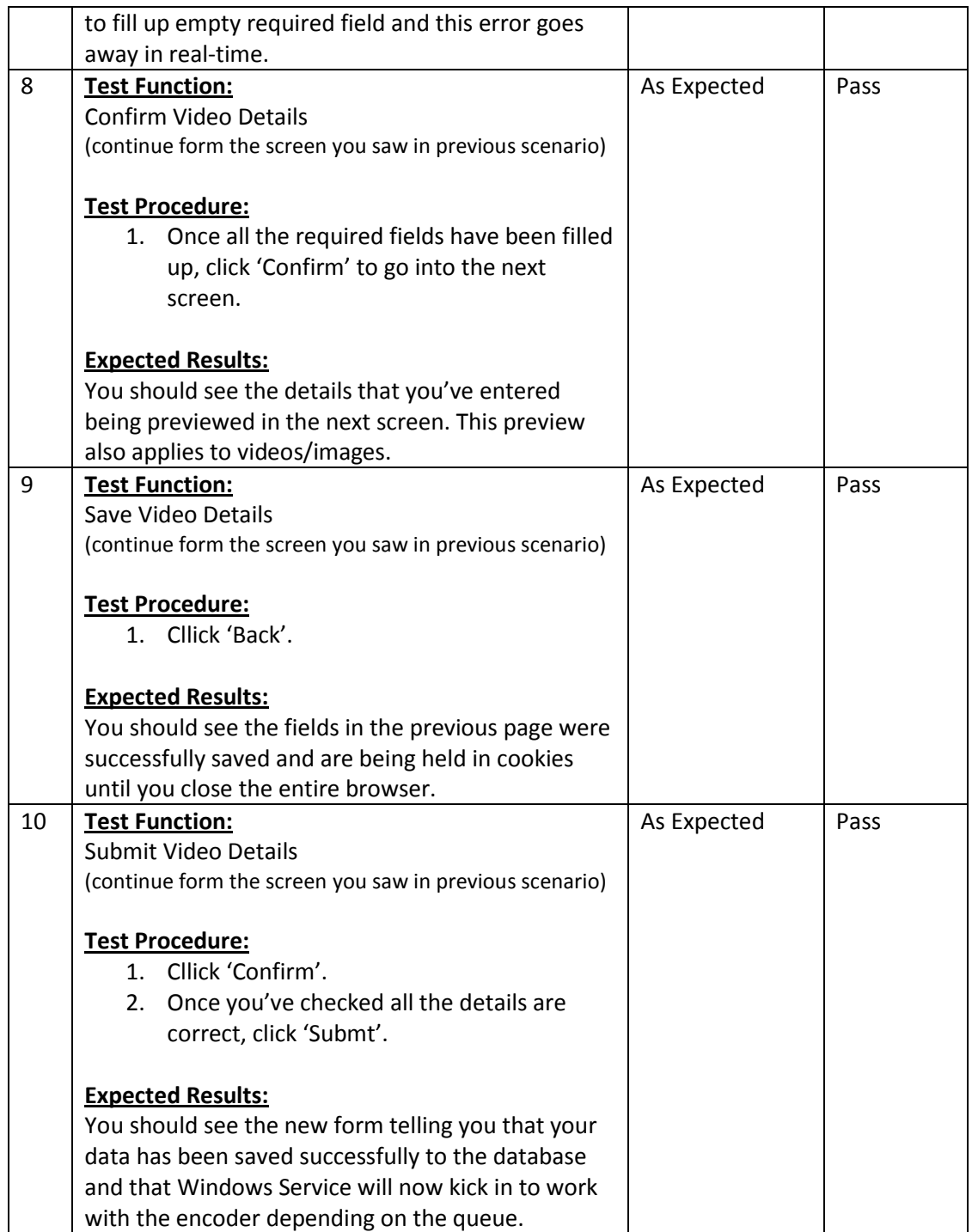

## **Module: Dashboard**

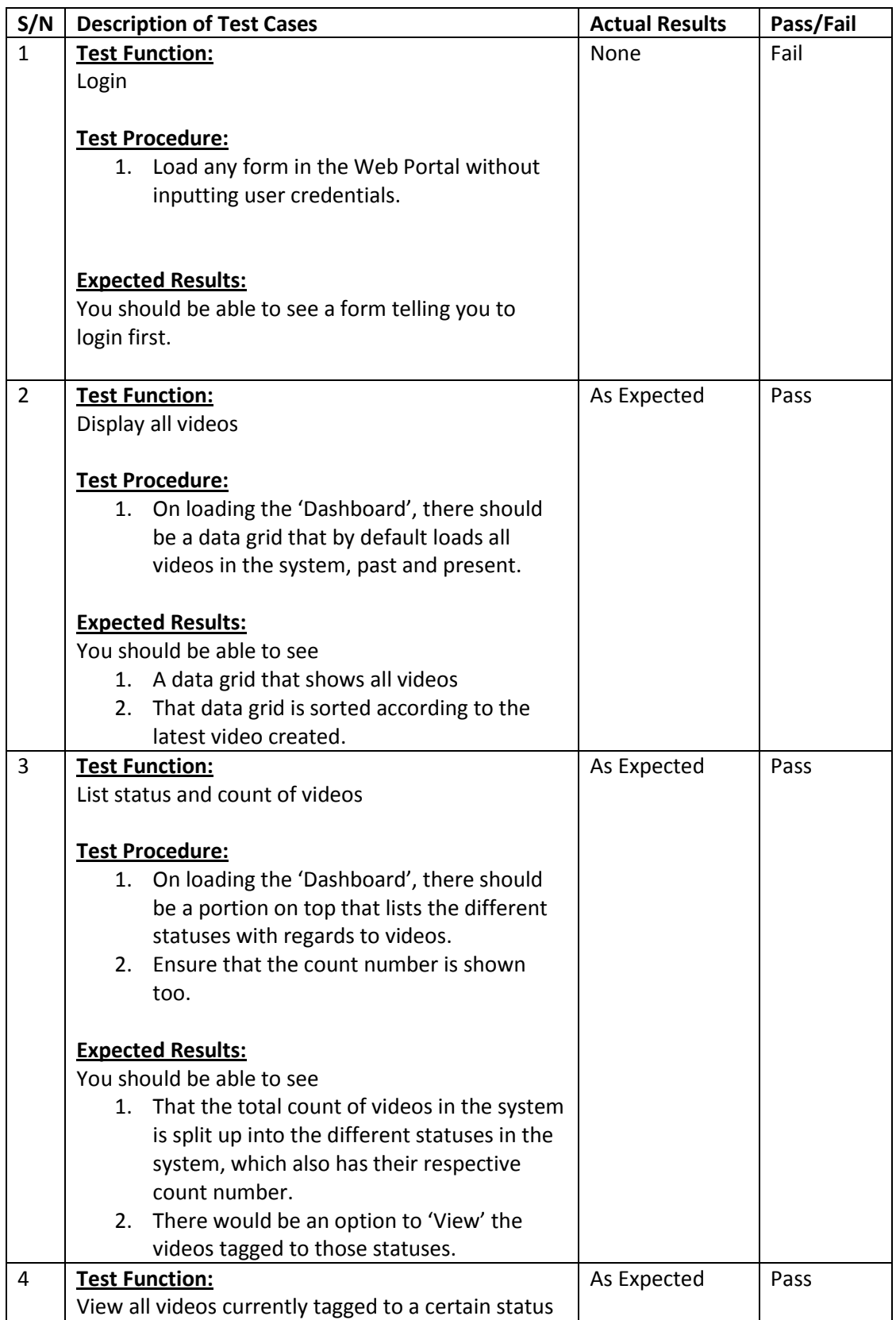

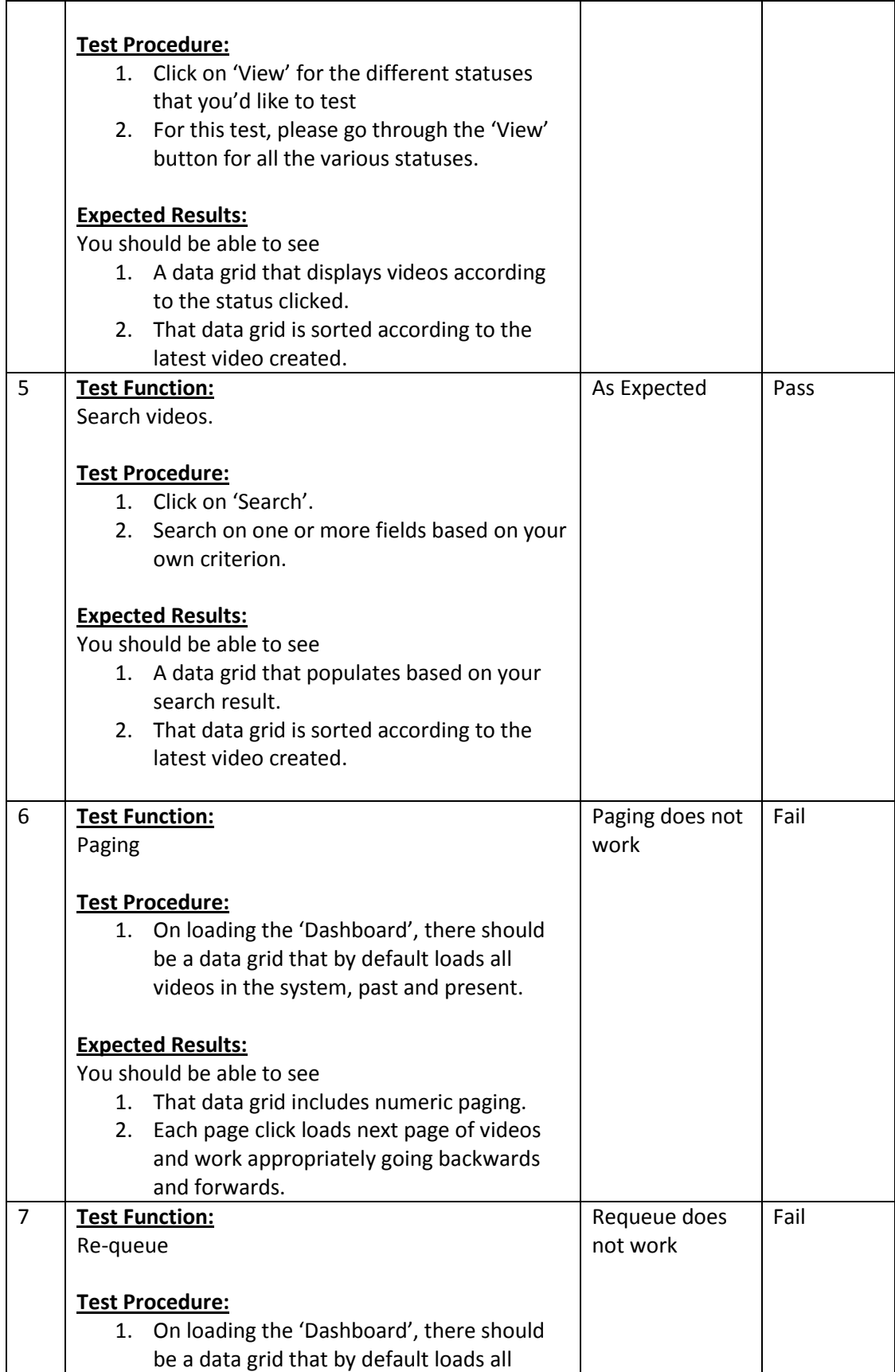

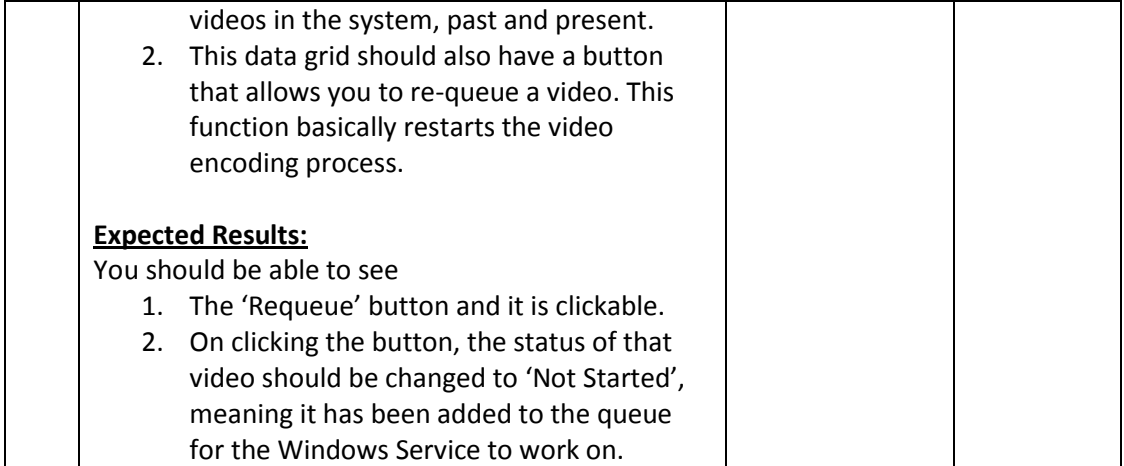

## **Module: Manage Settings**

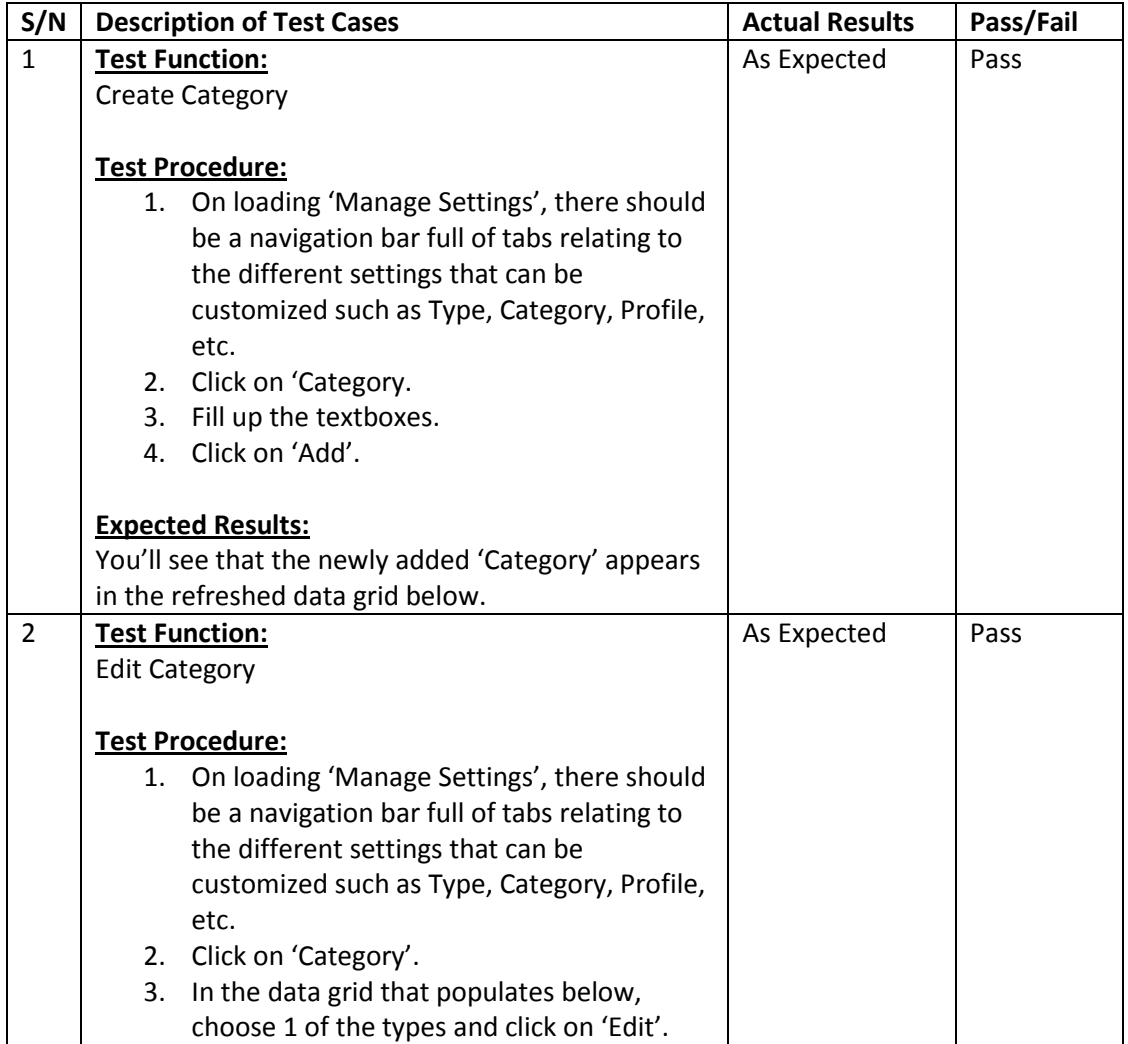

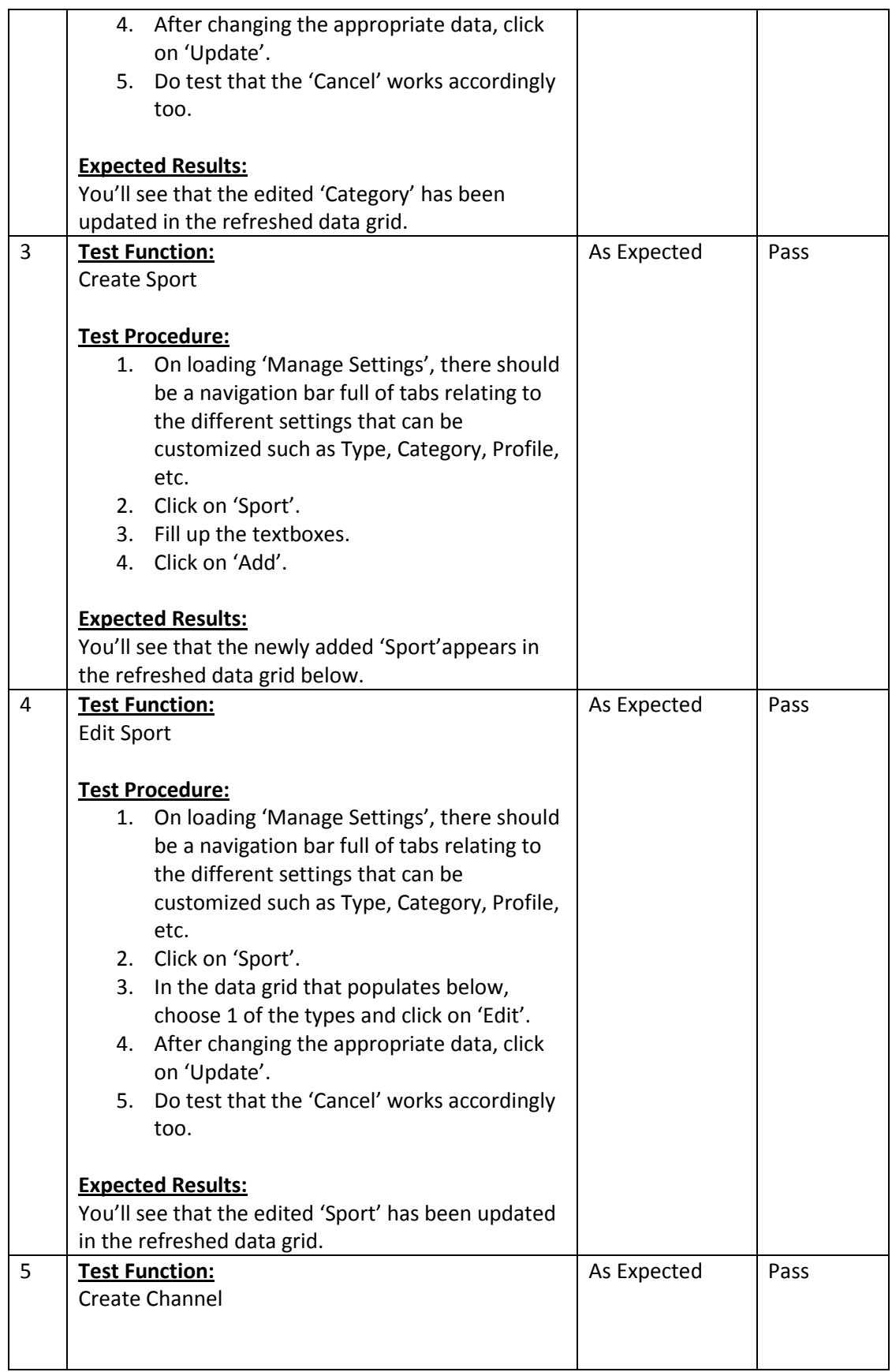

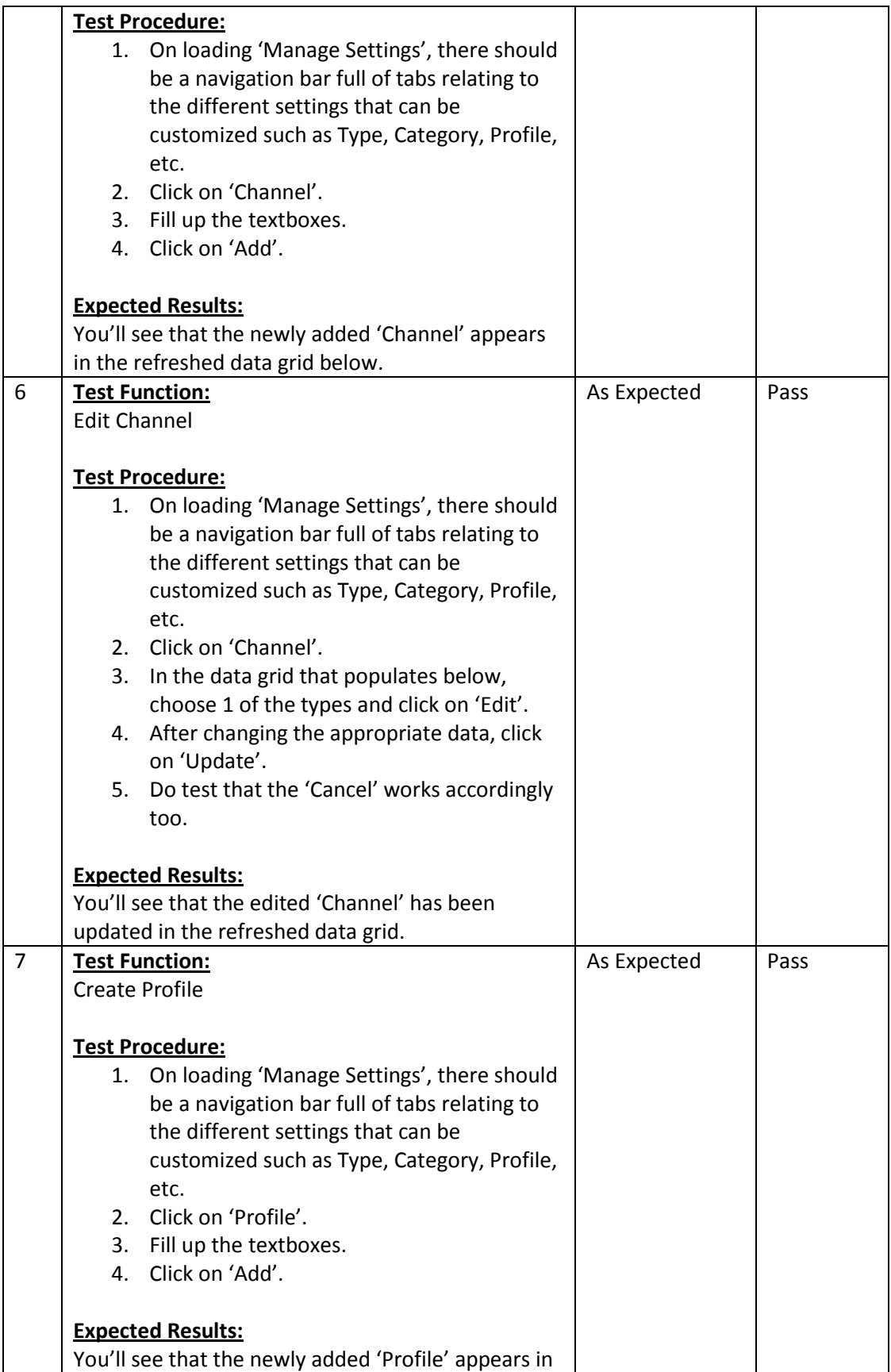

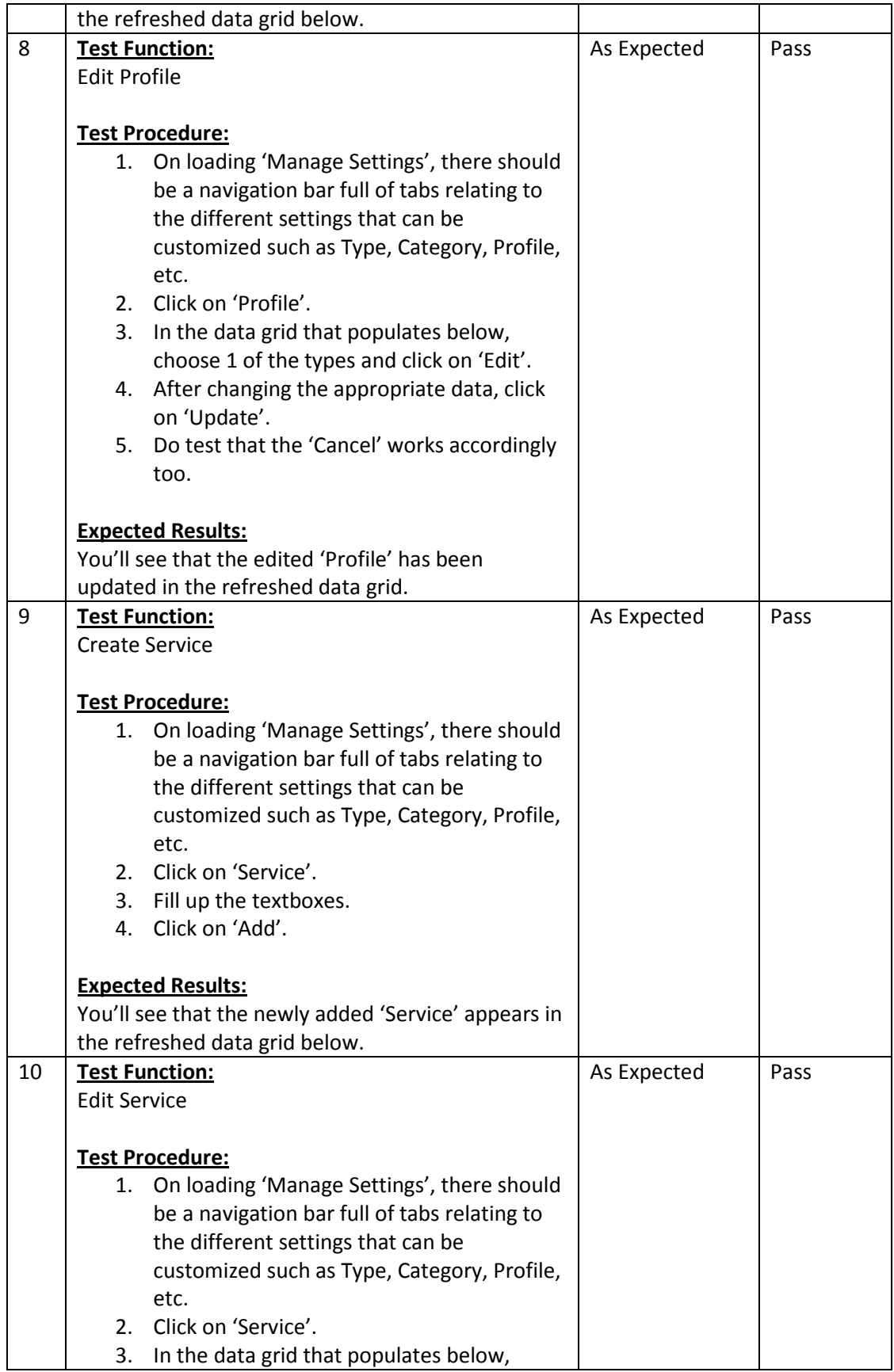

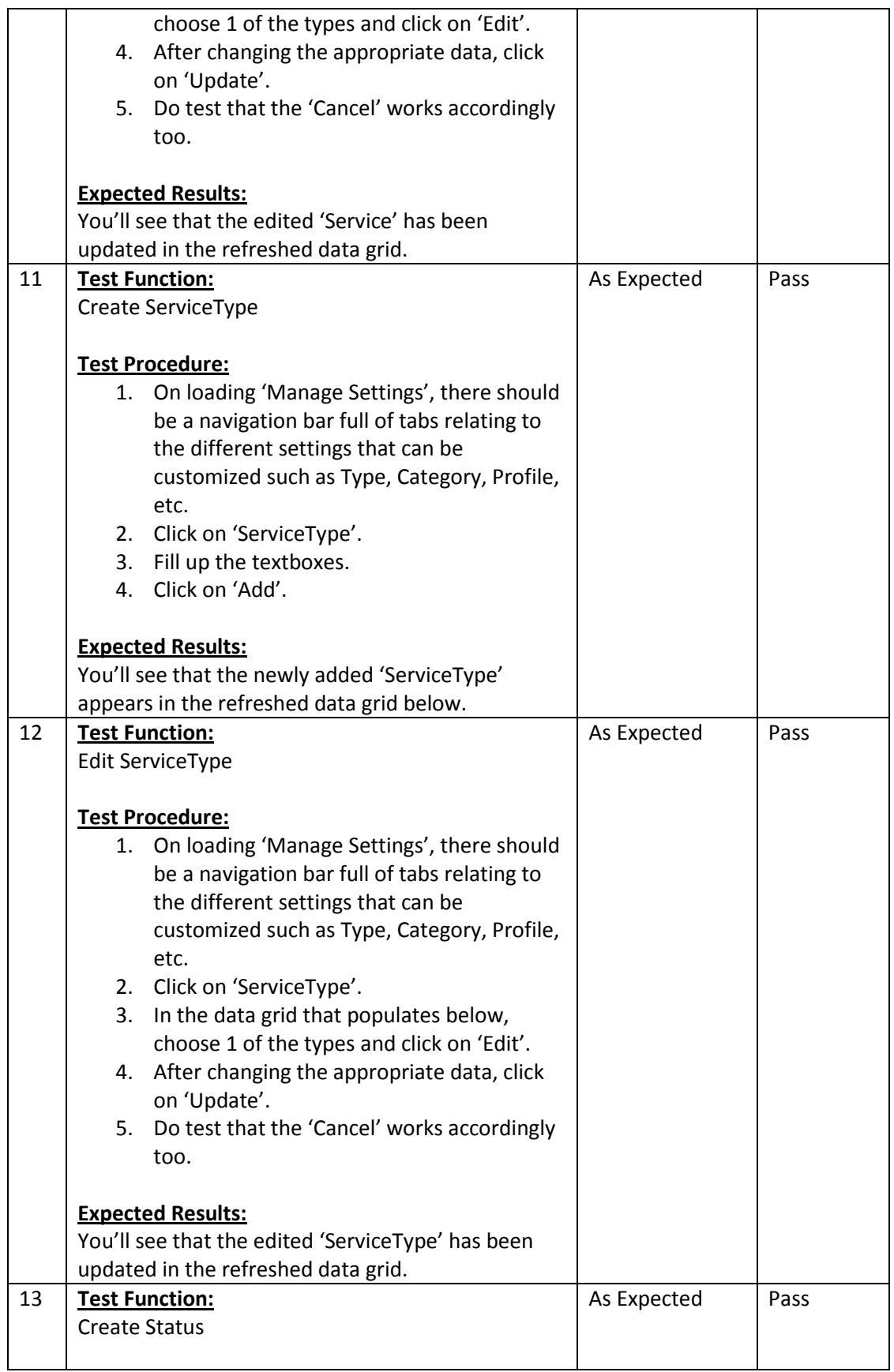

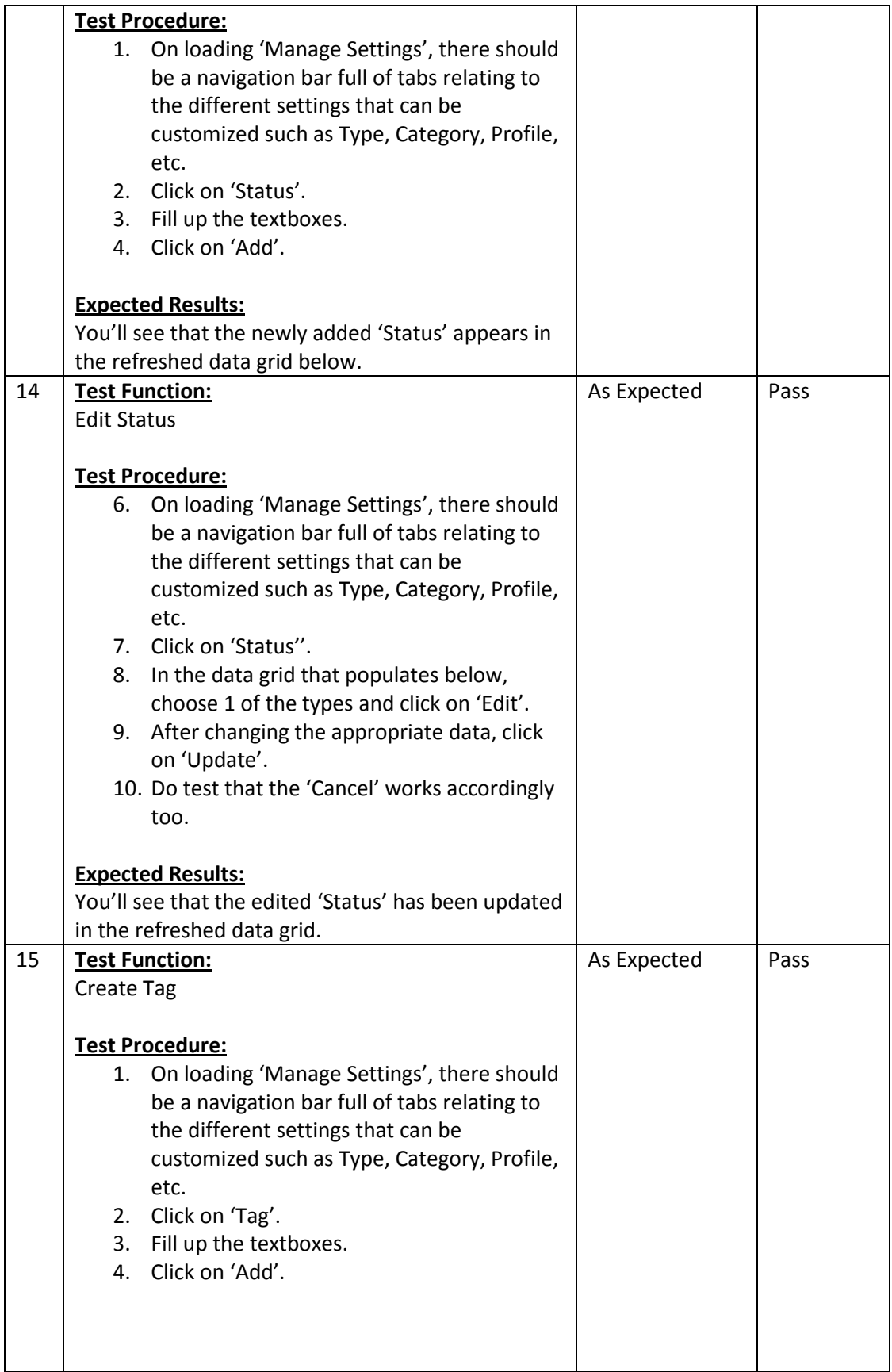

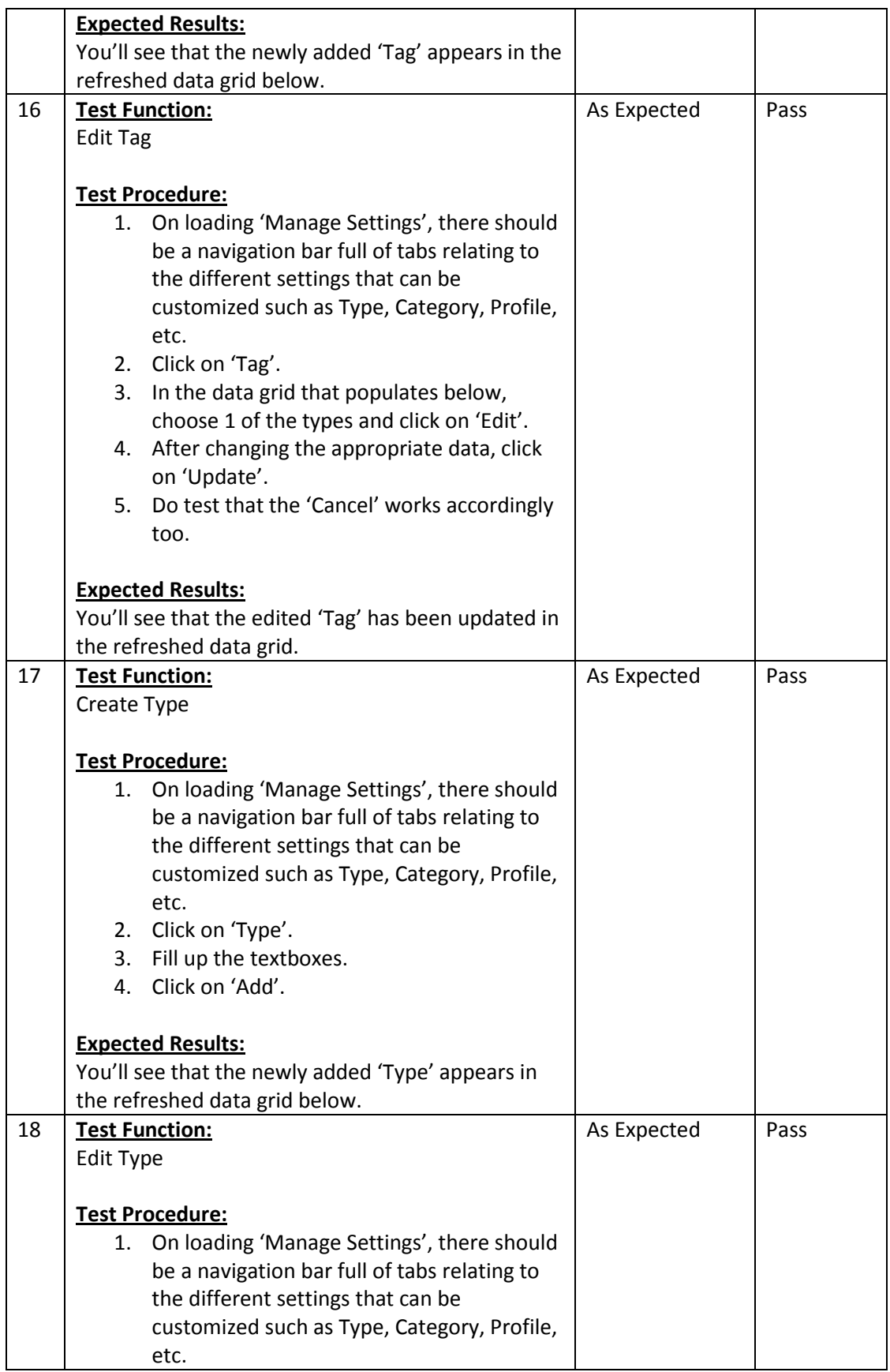

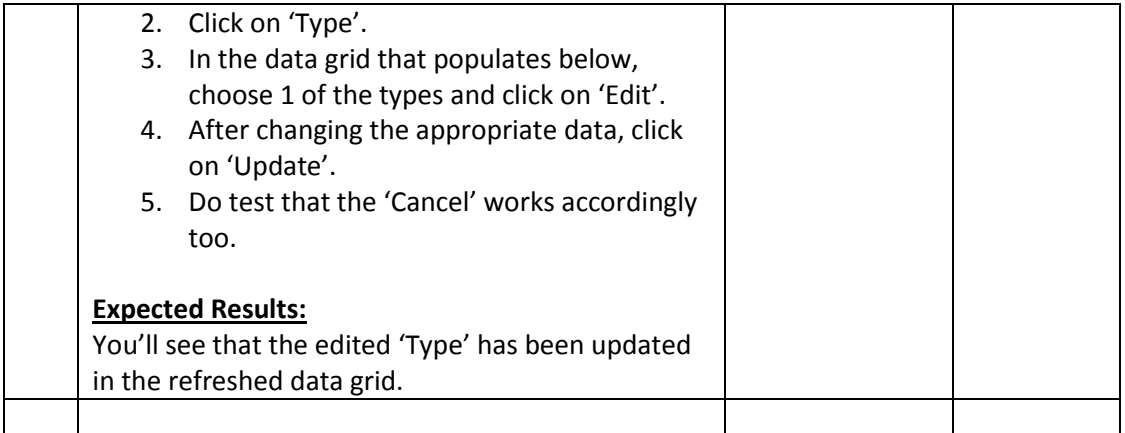

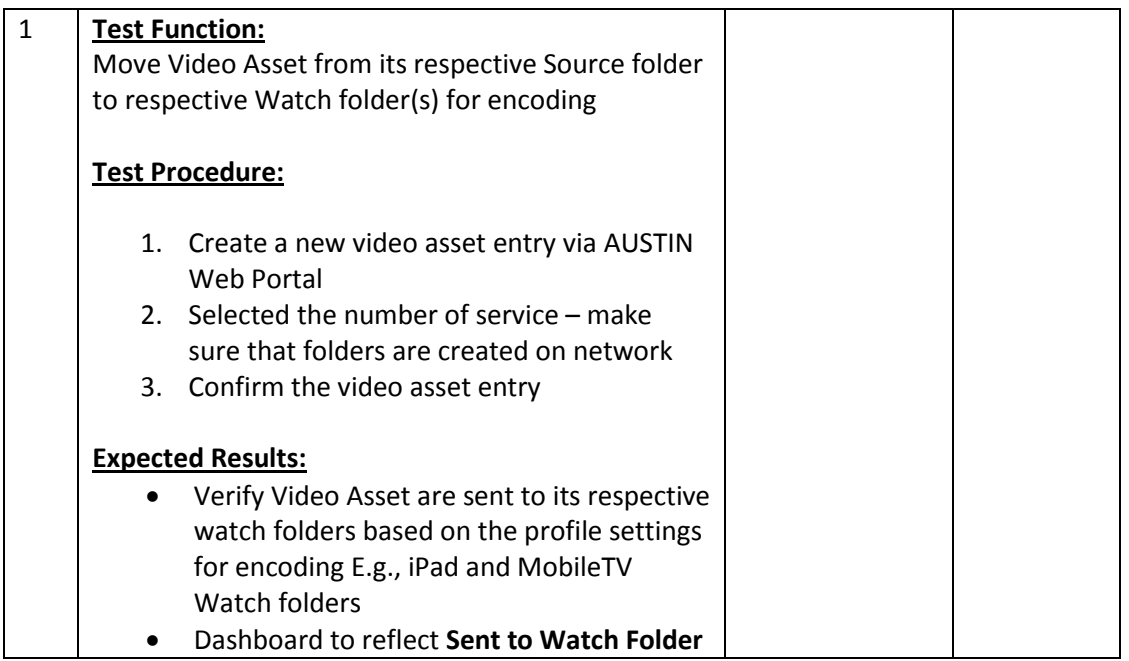

## **Module: AUSTIN Service – Basic/Monitor Service (Scenario 1: Normal Flow)**

# **Module: AUSTIN Service – Basic/Monitor Service (Scenario 1: Exception Flow) (File Not Found)**

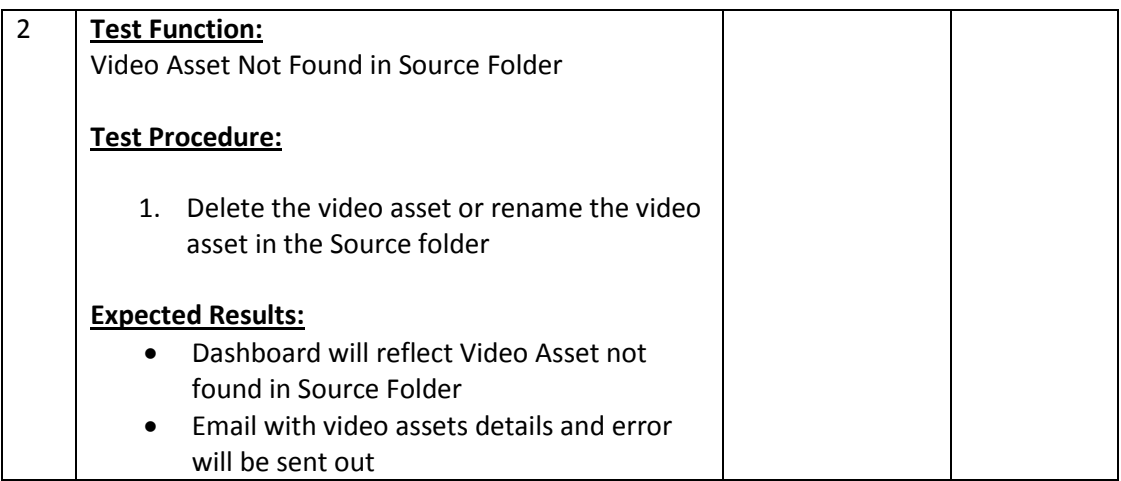

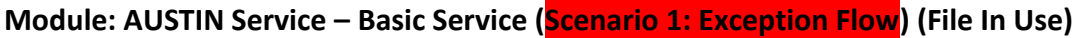

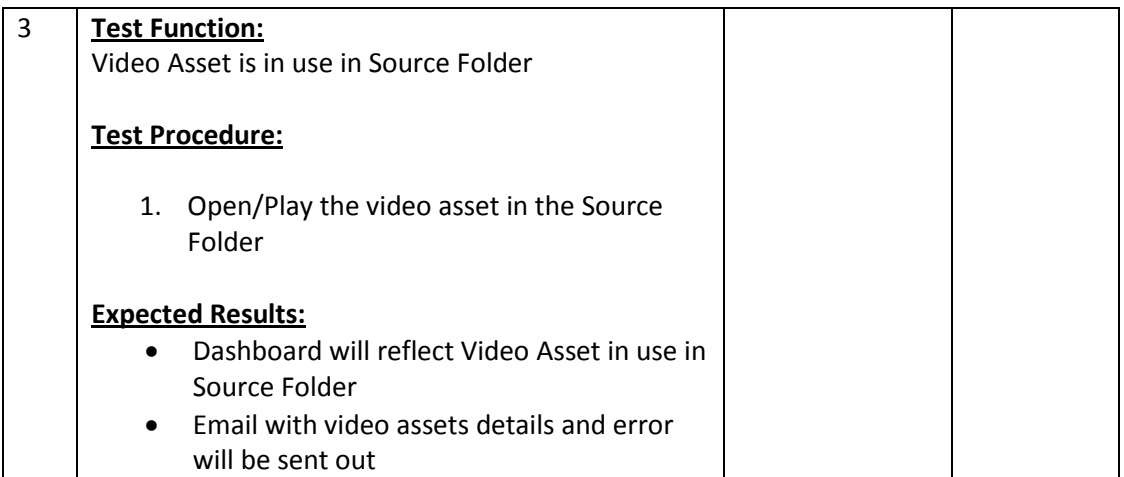

# **Module: AUSTIN Service – Verify Service (Scenario 1: Normal Flow)**

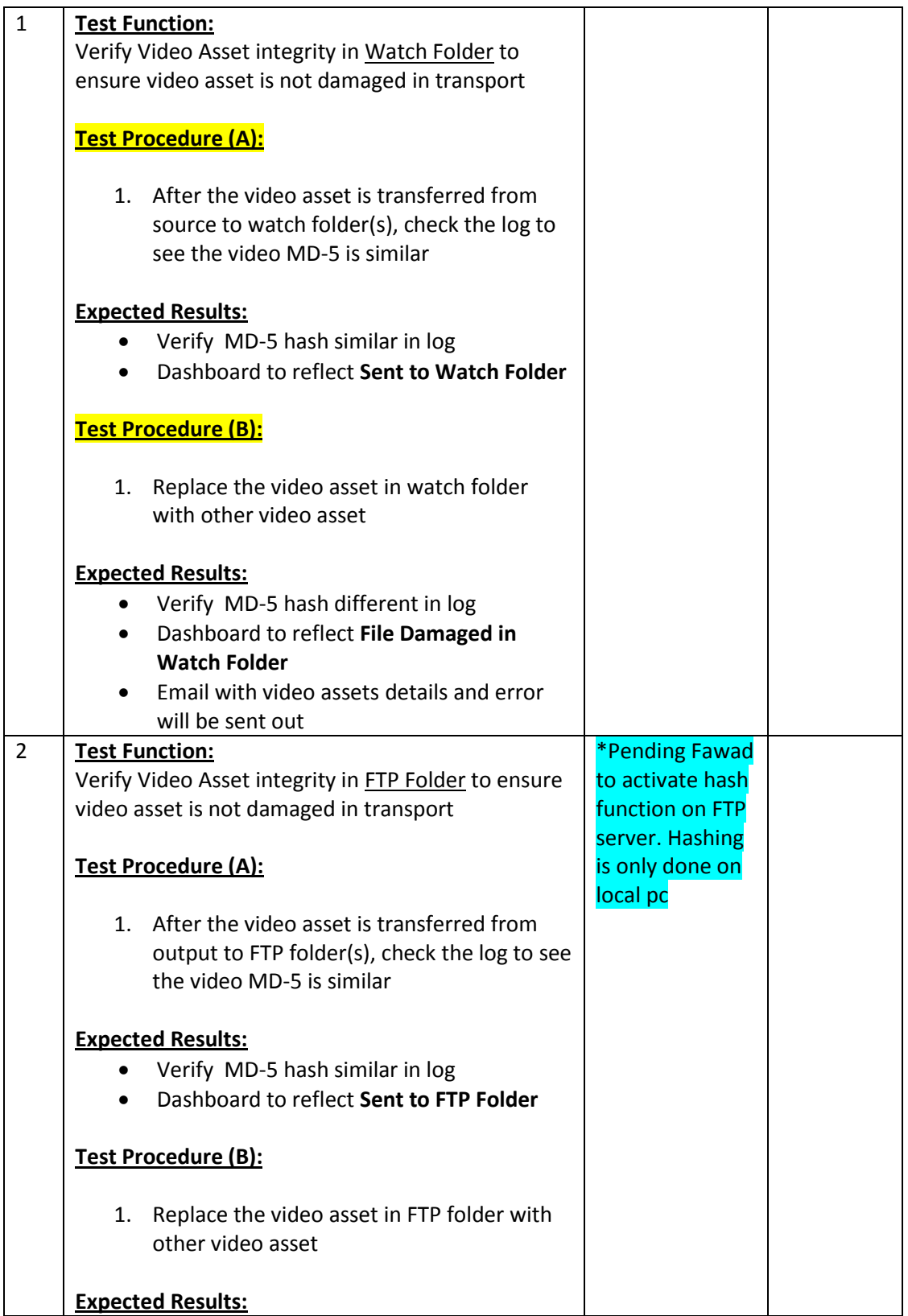

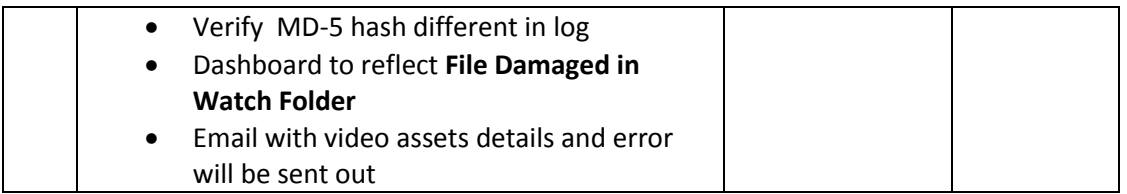

# **Module: AUSTIN Service – Verify Service (Scenario 1: Exception Flow) (File Not Found)**

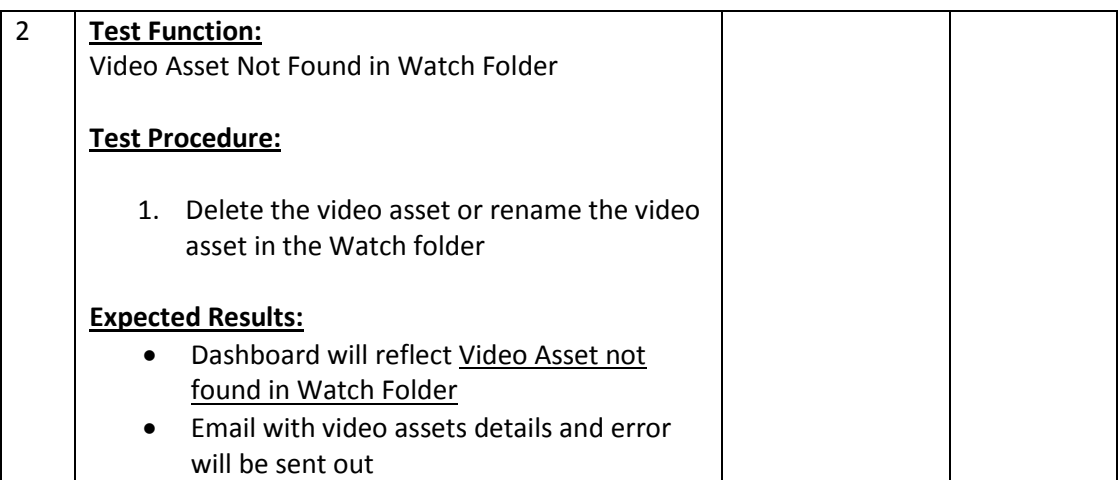

# **Module: AUSTIN Service – Publish Service (Scenario 1: Normal Flow)**

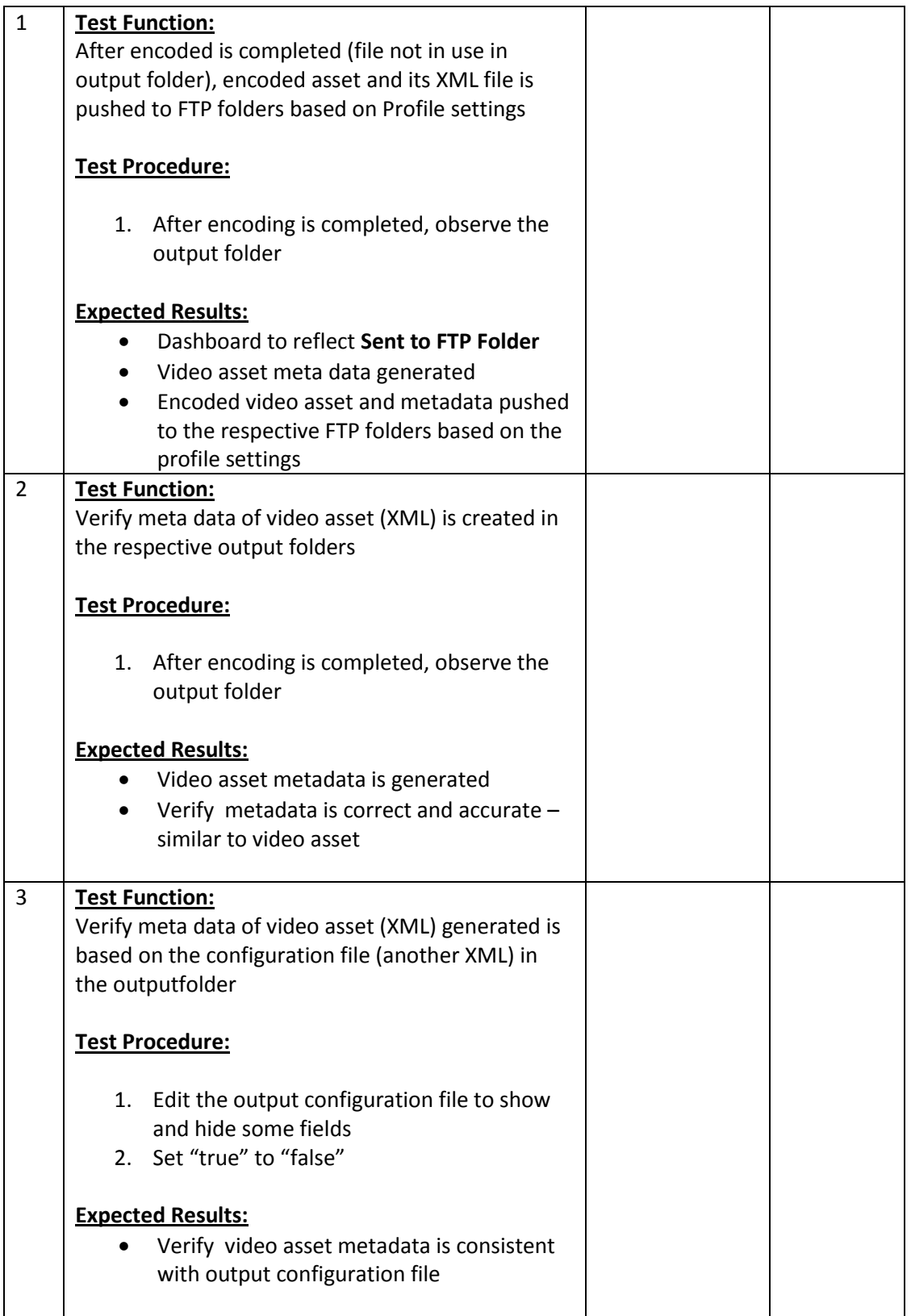

# **Module: AUSTIN Service – Publish Service (Scenario 2: Exception Flow) (File Not Found)**

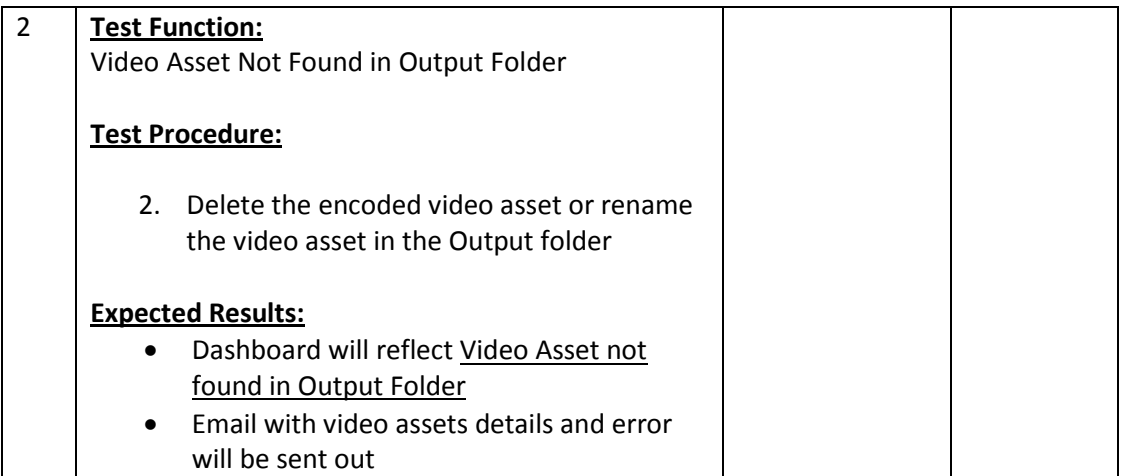

Once you have completed the above test cases, the AUSTIN Web Portal/AUSTIN Service user testing is completed.

…………………..…..…End of Test Cases………..………..………

# **Survey Questions**

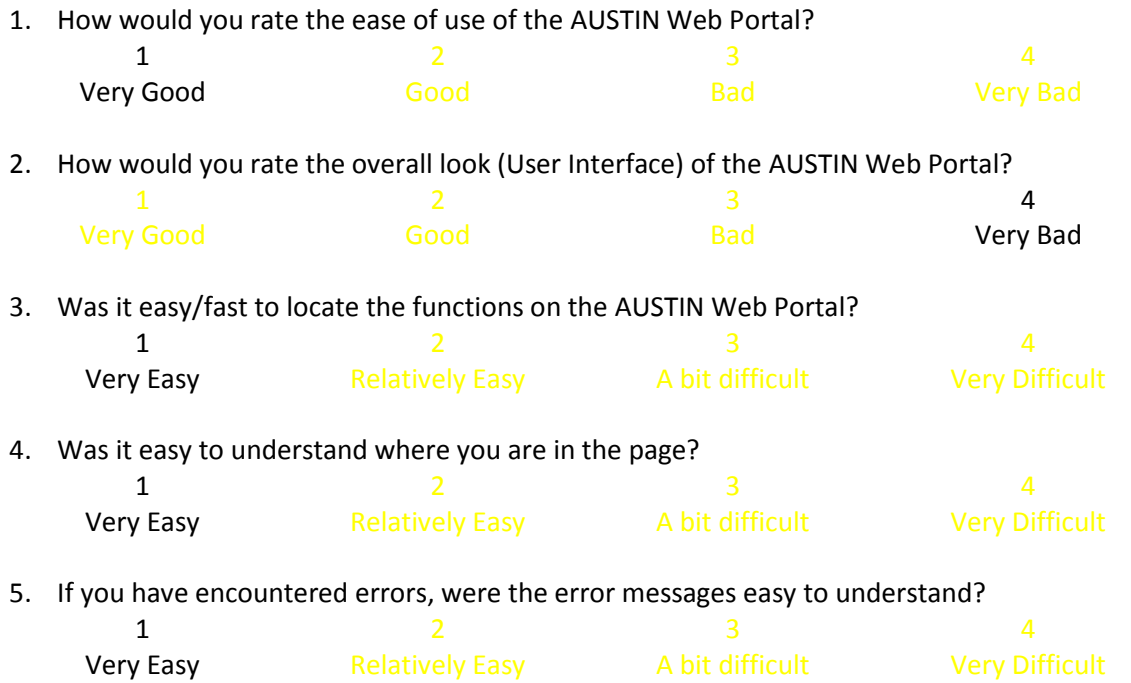

6. Are all the functions of the web portal useful?

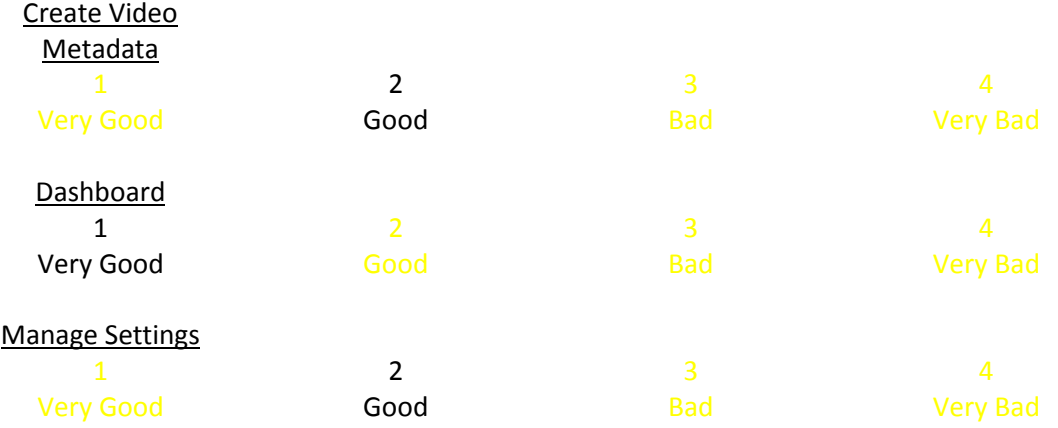

Any suggestions on how can it be improved?

User Interface can be improved very much!

Name: Company: Signature: